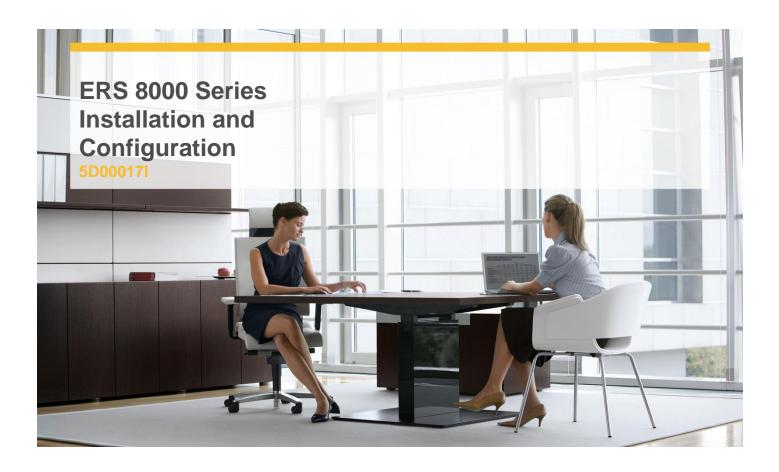

**Delivery Type:** Classroom

**Duration:** 5 days

## Overview

The ERS 8000 Series Installation and Configuration course (5D00017V) will show you how to install and configure the ERS 8800/8600 series products. You will learn to install and upgrade software and configure traditional features such as Ethernet switching and resiliency features and IP routing and resiliency features. This course also prepares you for the ERS 8000 Series Advanced Configuration and Maintenance (5D00018V or 5D00018I) course.

The 5D00017I course is taught in a classroom. Students will configure real ERS 8000 and ERS 5000 devices located in a remote lab.

## **Pre-Requisites**

Students enrolling in this course are expected to have finished the online course 5D00014W titled ERS 8000 Series Product Overview.

## **Target Audience**

This course has been designed for network-technicians who will be involved installing and configuring solutions based on an Avaya ERS8000 core switches.

## **Objectives**

After completing this course, students will be able to:

- ✓ Reset an ERS 8800/8600 switch to factory defaults;
- ✓ Perform an initial software installation and configuration of an ERS 8800/8600 switch;
- Describe the boot process of an ERS 8800/8600 switch;
- ✓ Identify the ERS 8800/8600 configuration interfaces;
- √ Navigate the ACLI and EDM configuration interfaces;
- ✓ Describe how to configure Spanning Tree and VLANs;
- Configure VLANs and assign IP addresses to VLANs;

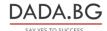

- ✓ Describe how to configure link aggregation and layer 2 resiliency features on the ERS 8800/8600;
- ✓ Configure link aggregation using SMLTs;
- ✓ Configure link resiliency using SLPP and VLACP;
- ✓ Describe how to configure IPv4 and IPv6 routing;
- ✓ Configure OSPF, OSPFv3 and route policies;
- ✓ Describe how to implement layer 3 resiliency;
- ✓ Configure RSMLT, RSMLT Edge and Virtual Router Redundancy Protocol (VRRP).

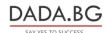